UniFi<sup>®</sup>Network Pro Aggregation

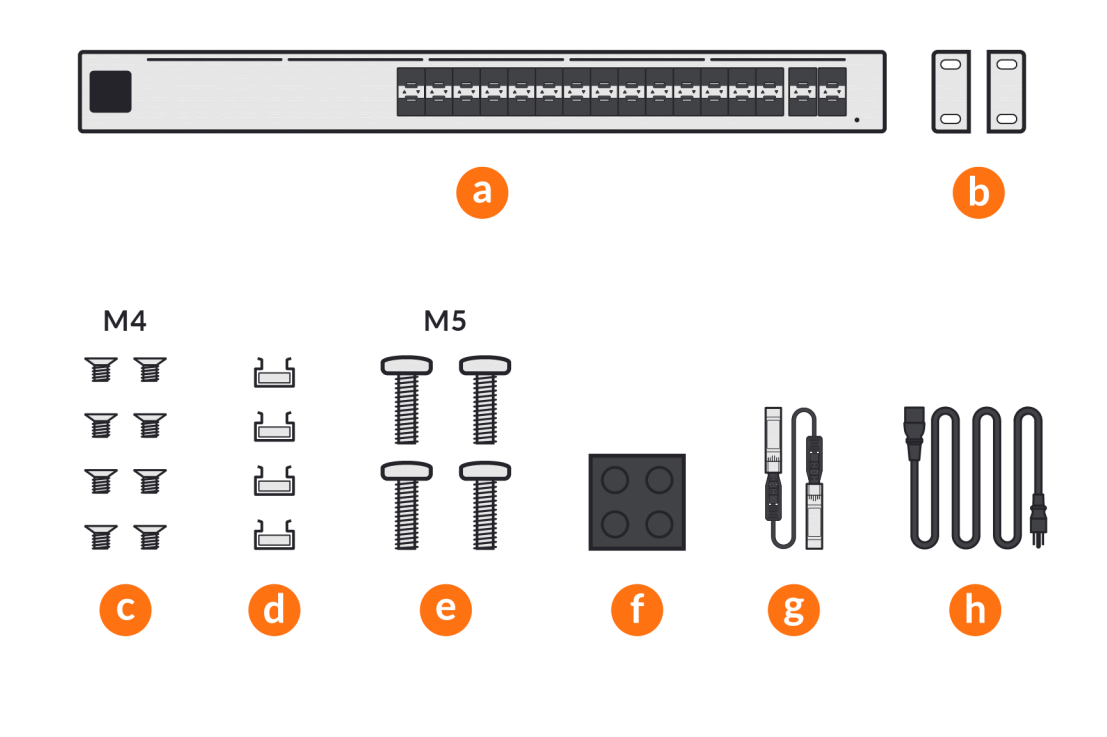

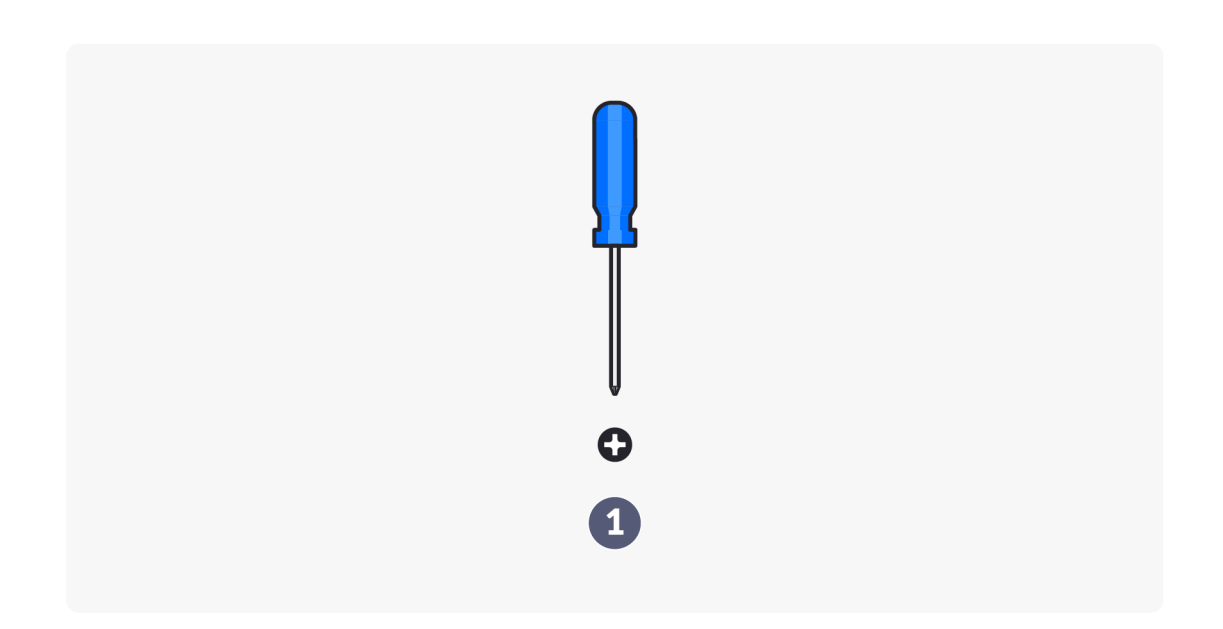

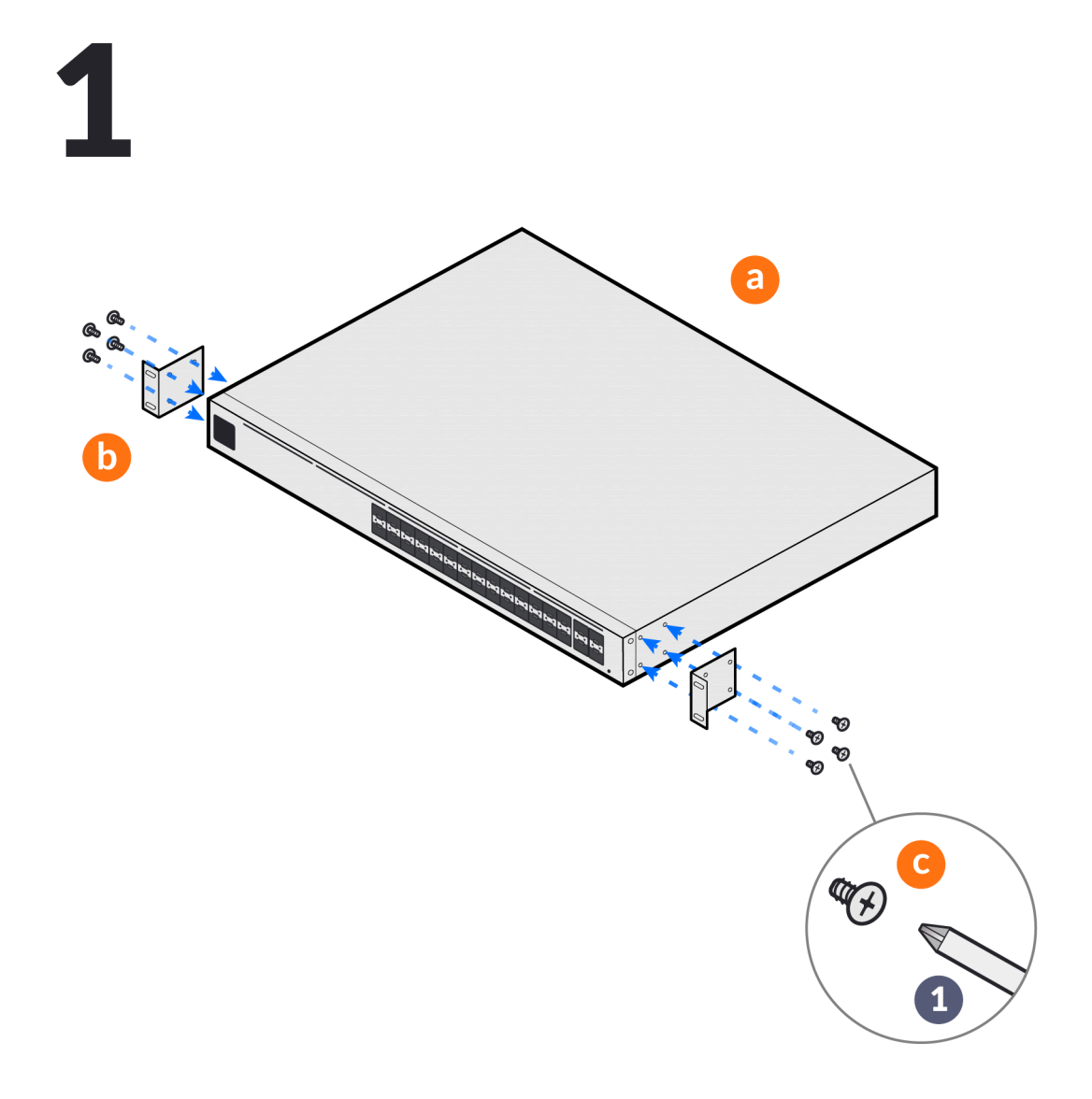

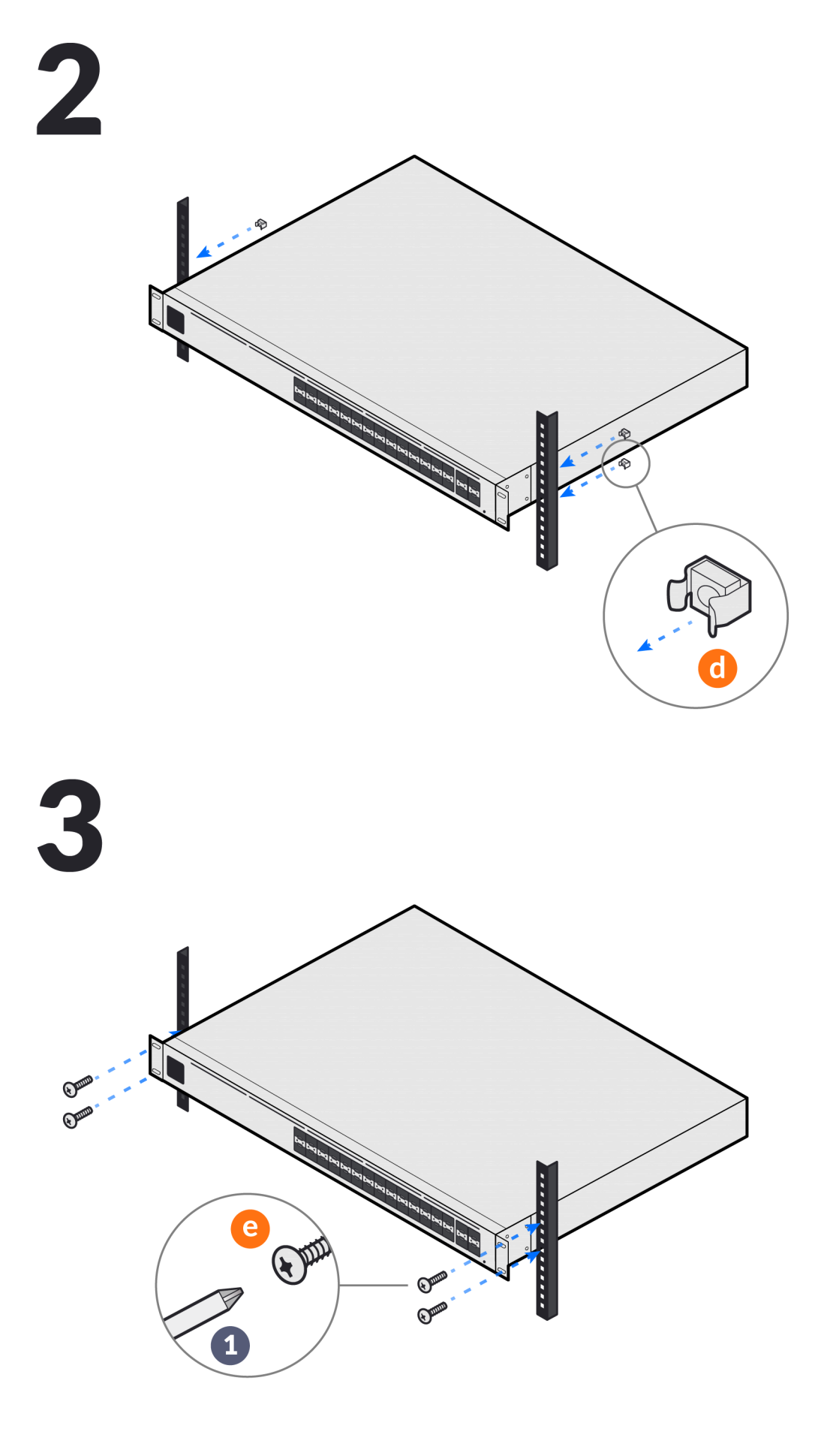

 $\biggarrow$ 

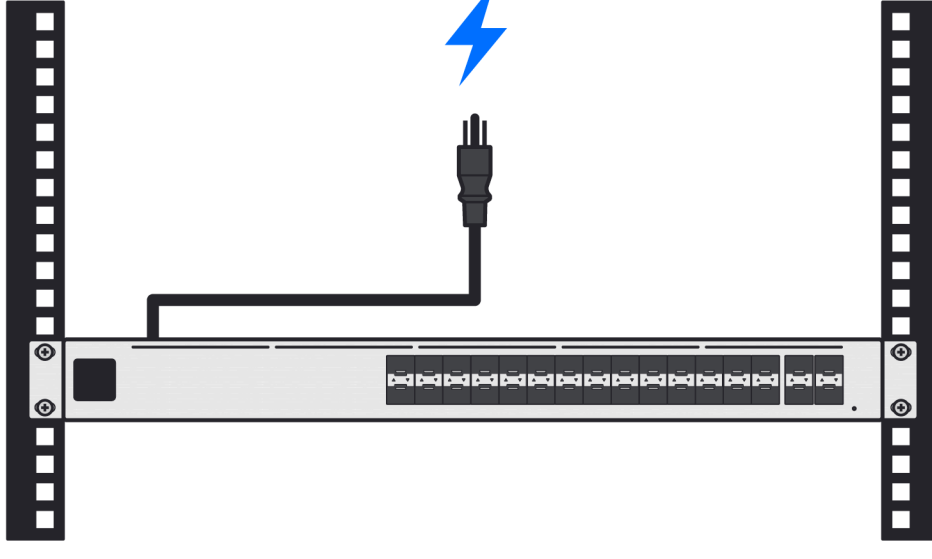

5

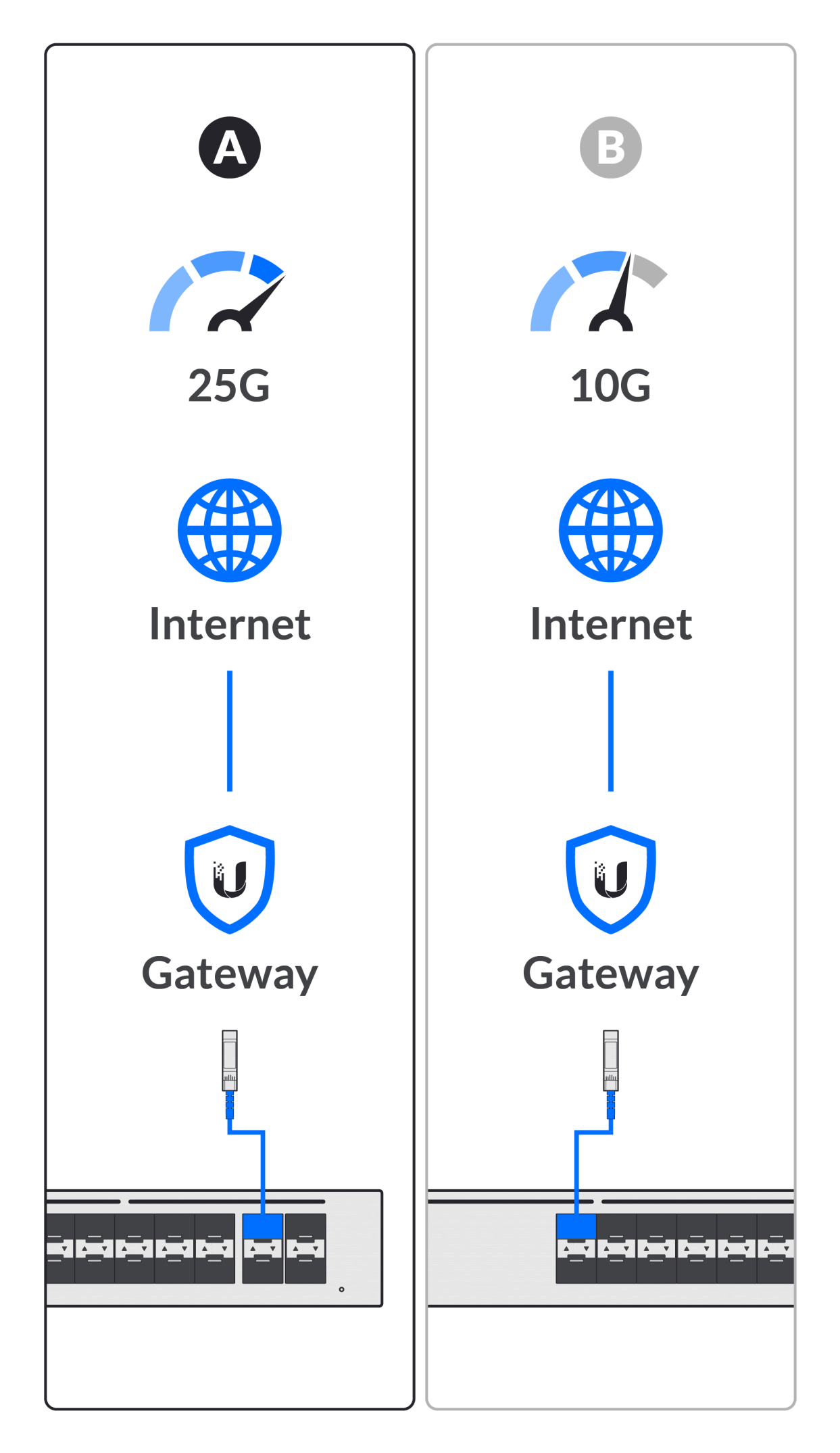

6

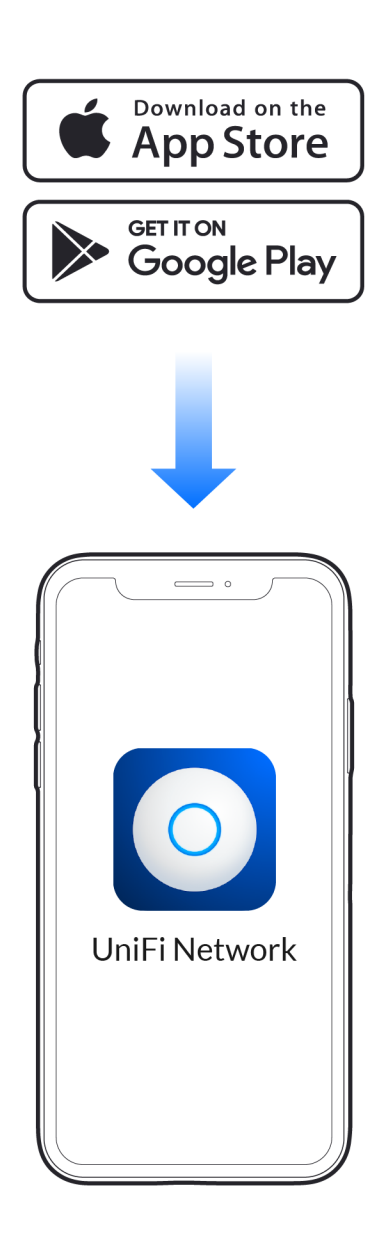

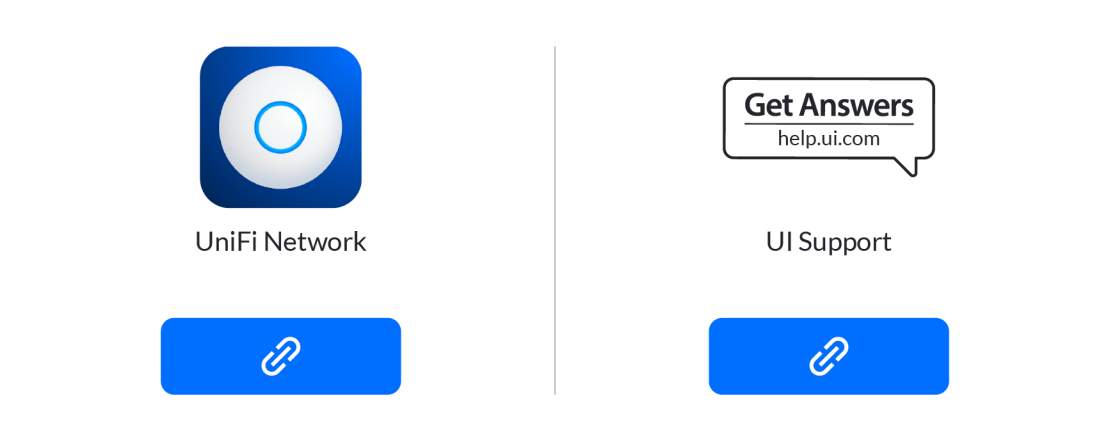

©2021 Ubiquiti Inc. All rights reserved. Ubiquiti, Ubiquiti Networks, the Ubiquiti Ulogo, and UniFi are trademarks or registered trademarks of Ubiquiti Inc. in the United States and in other countries. The Apple logo and A